## S Е

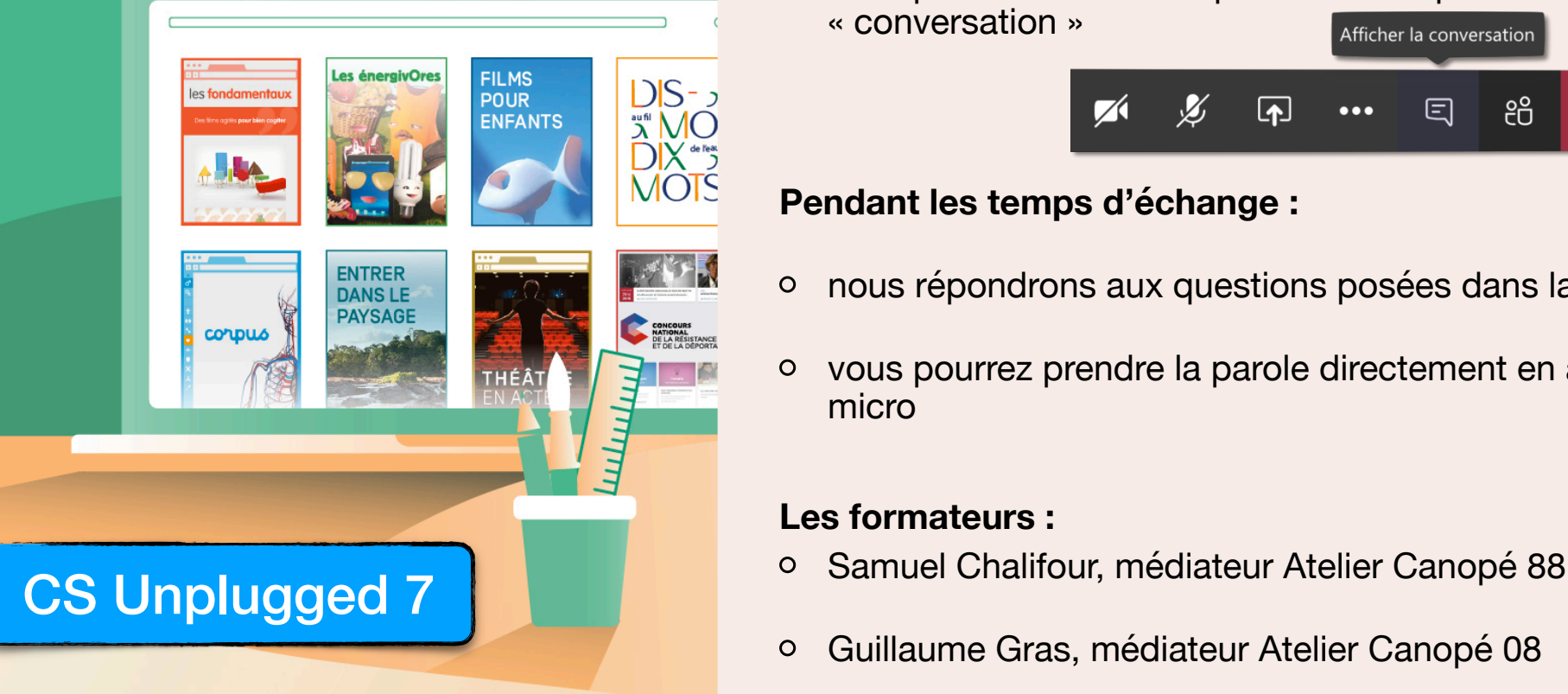

**Bonjour et bienvenue dans cet atelier en direct !**

#### **Pendant les activités de démonstration :**

- nous vous invitons à couper caméra et micro  $\circ$
- vous pouvez écrire vos questions et réponses dans  $\circ$ « conversation » Afficher la conversation

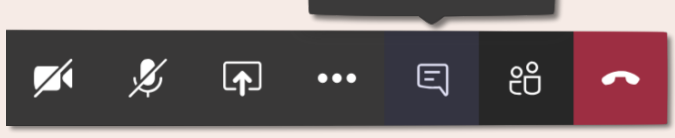

### **Pendant les temps d'échange :**

- $\circ$ nous répondrons aux questions posées dans la conversation
- vous pourrez prendre la parole directement en activant votre micro

#### **Les formateurs :**

- 
- Guillaume Gras, médiateur Atelier Canopé 08 $\circ$

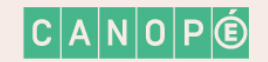

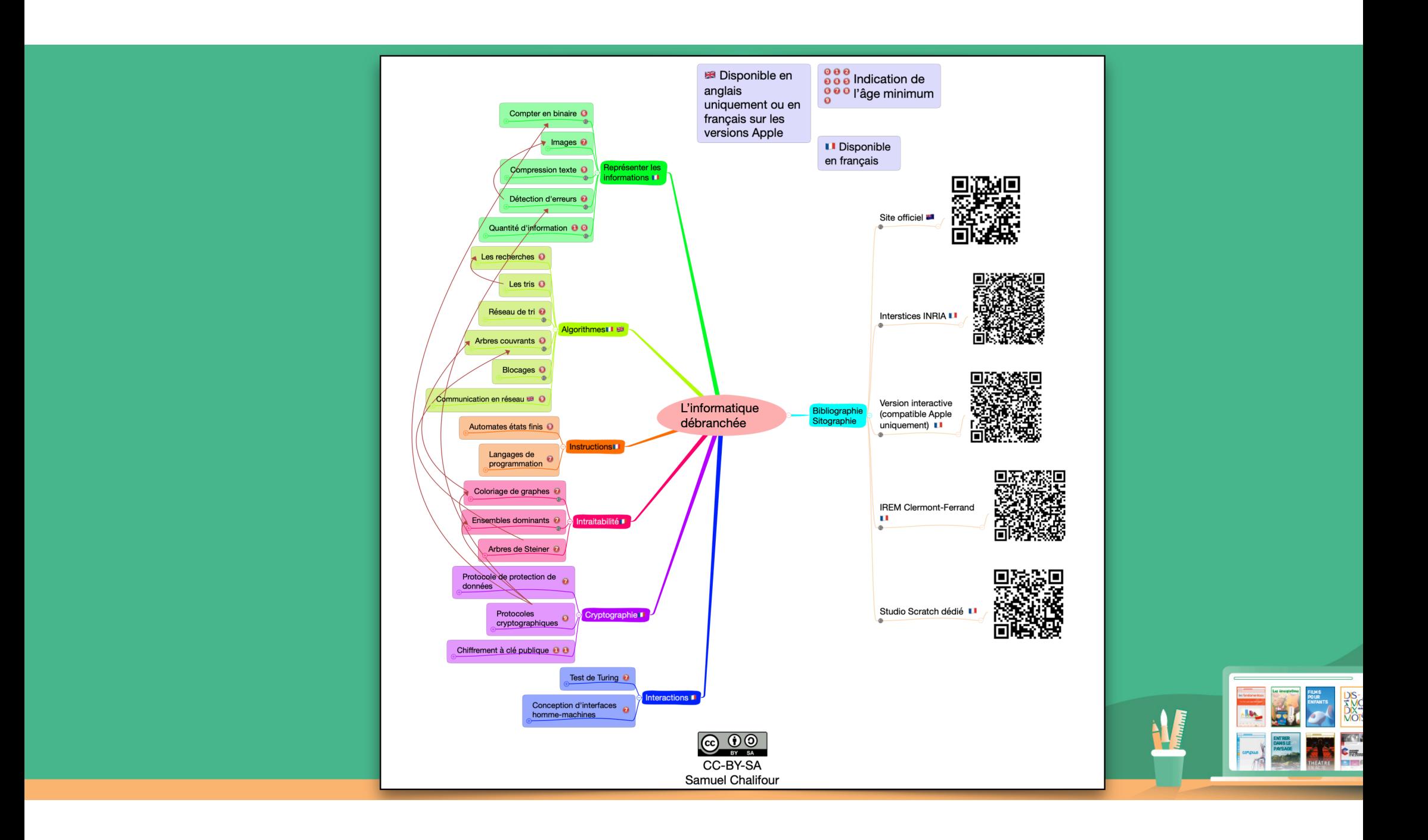

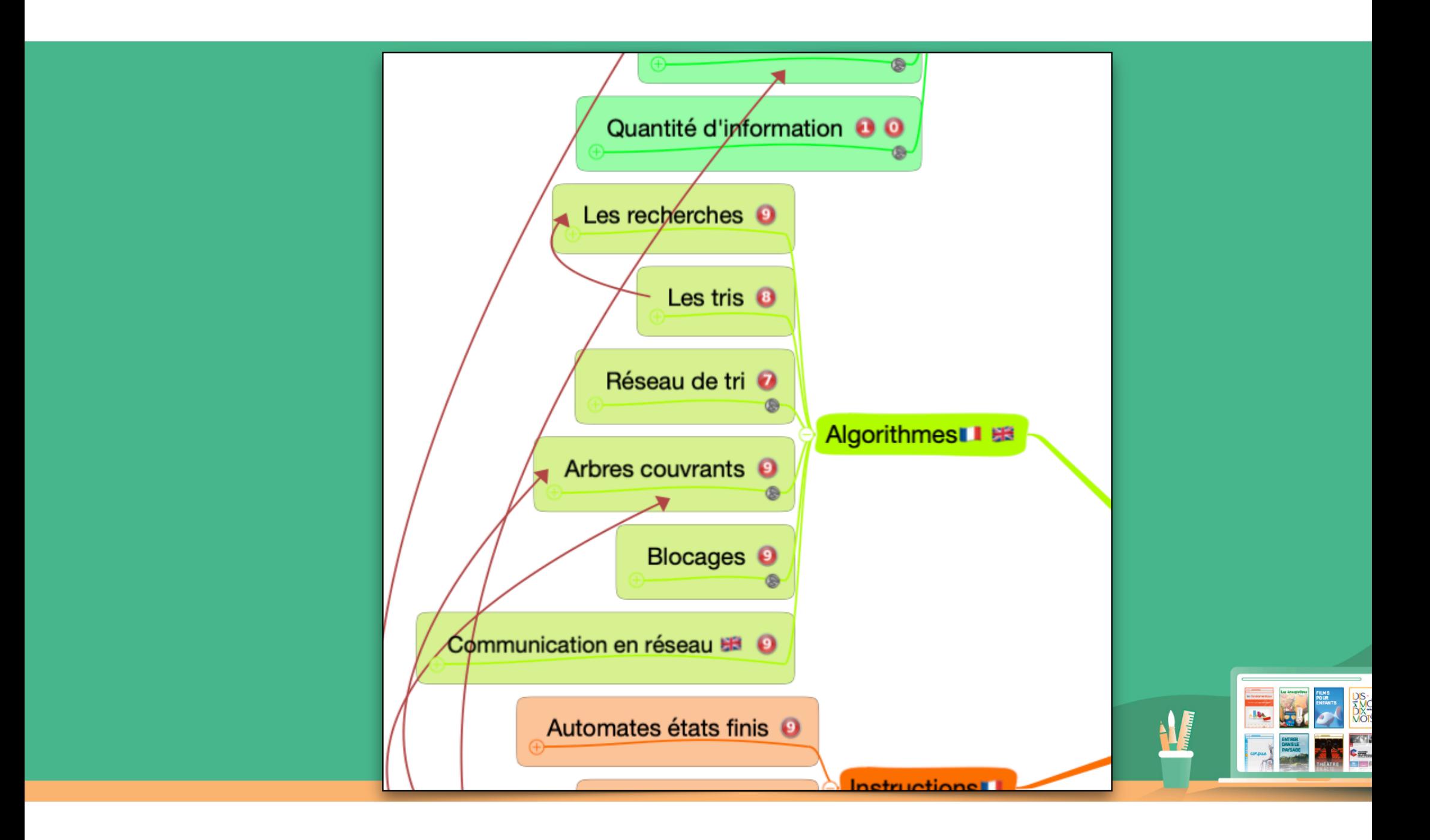

# **Algorithme**

## **Suite finie d'instructions permettant d'effectuer une tâche.**

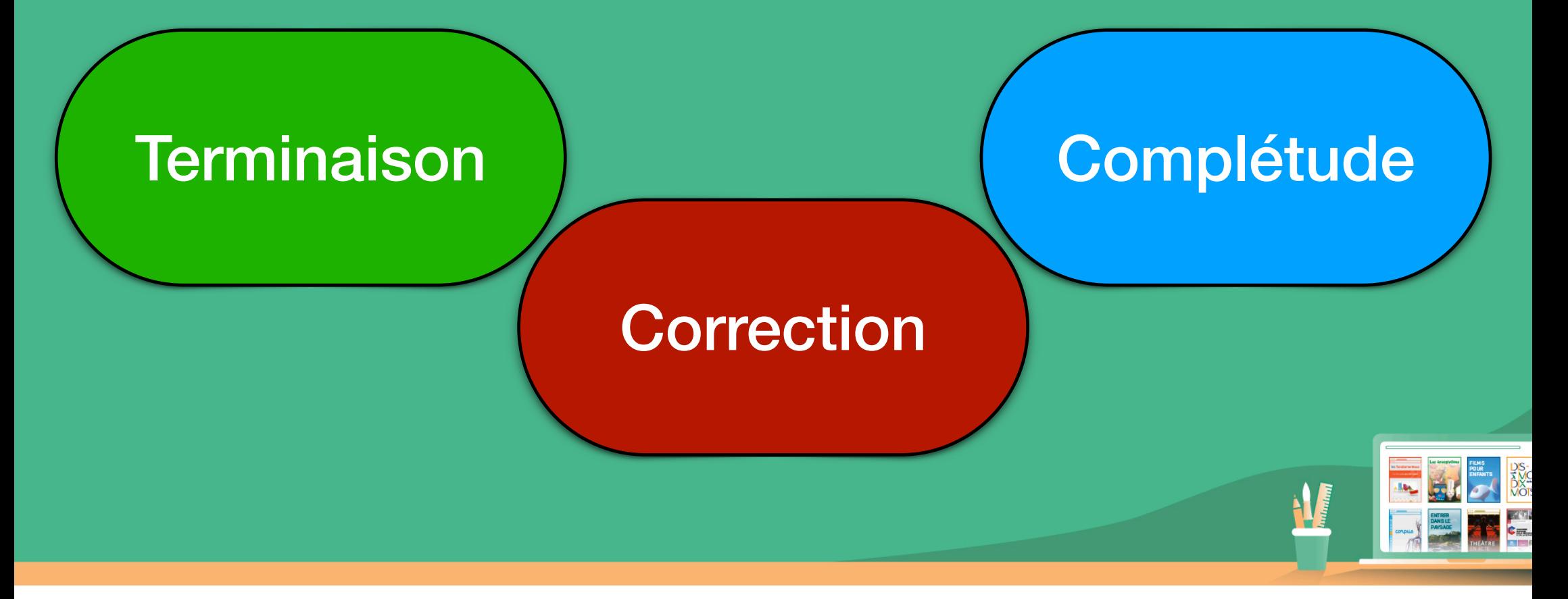

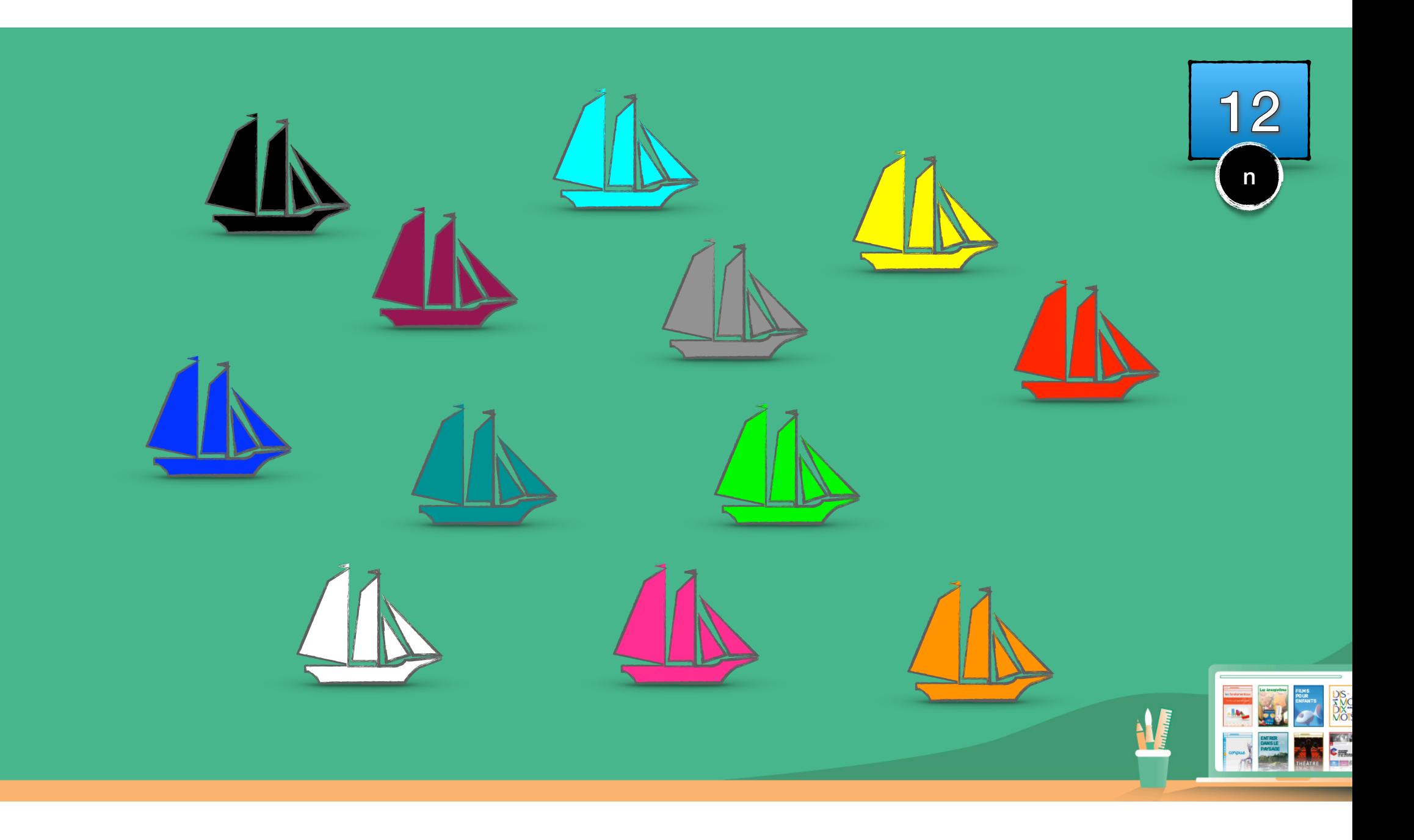

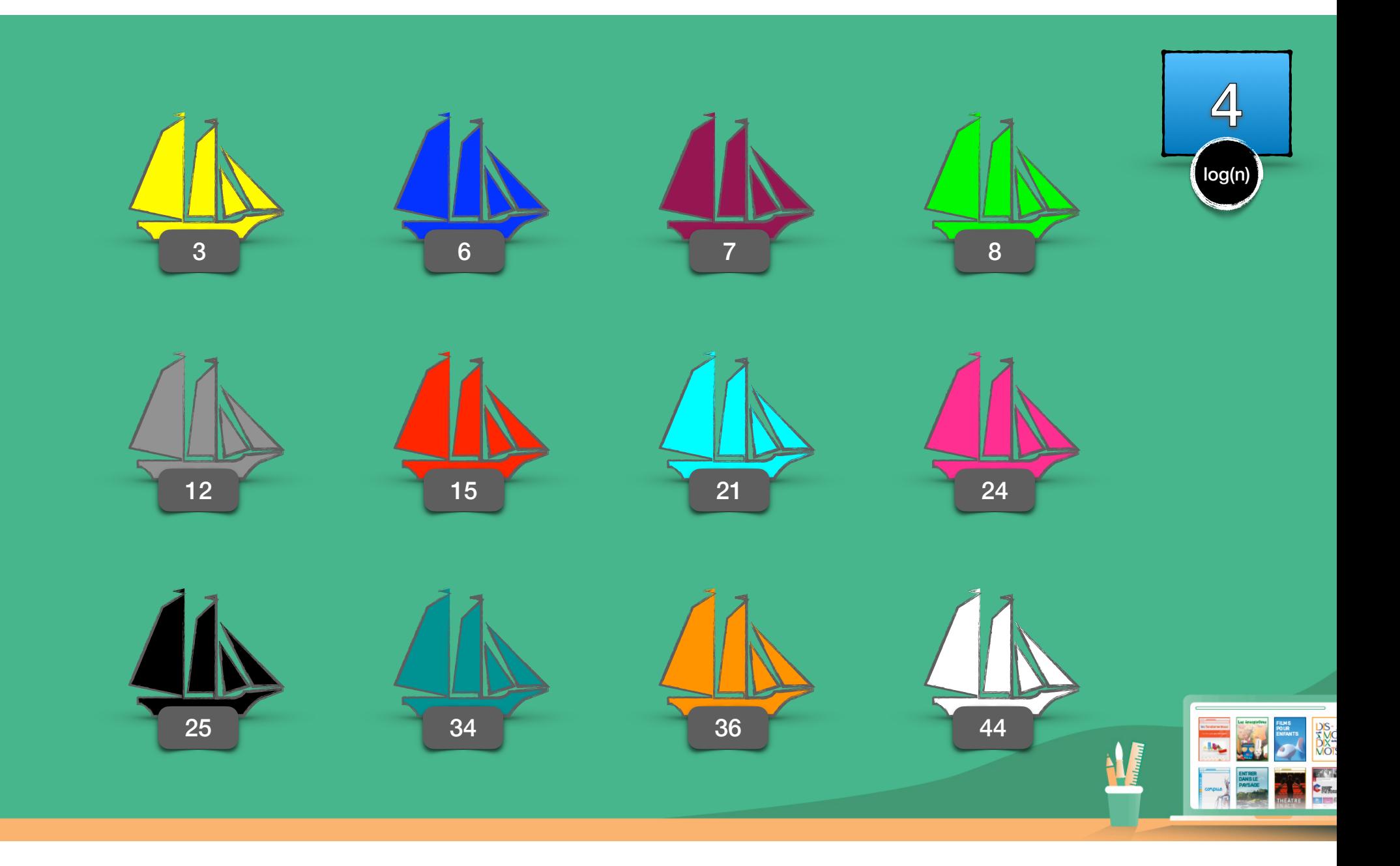

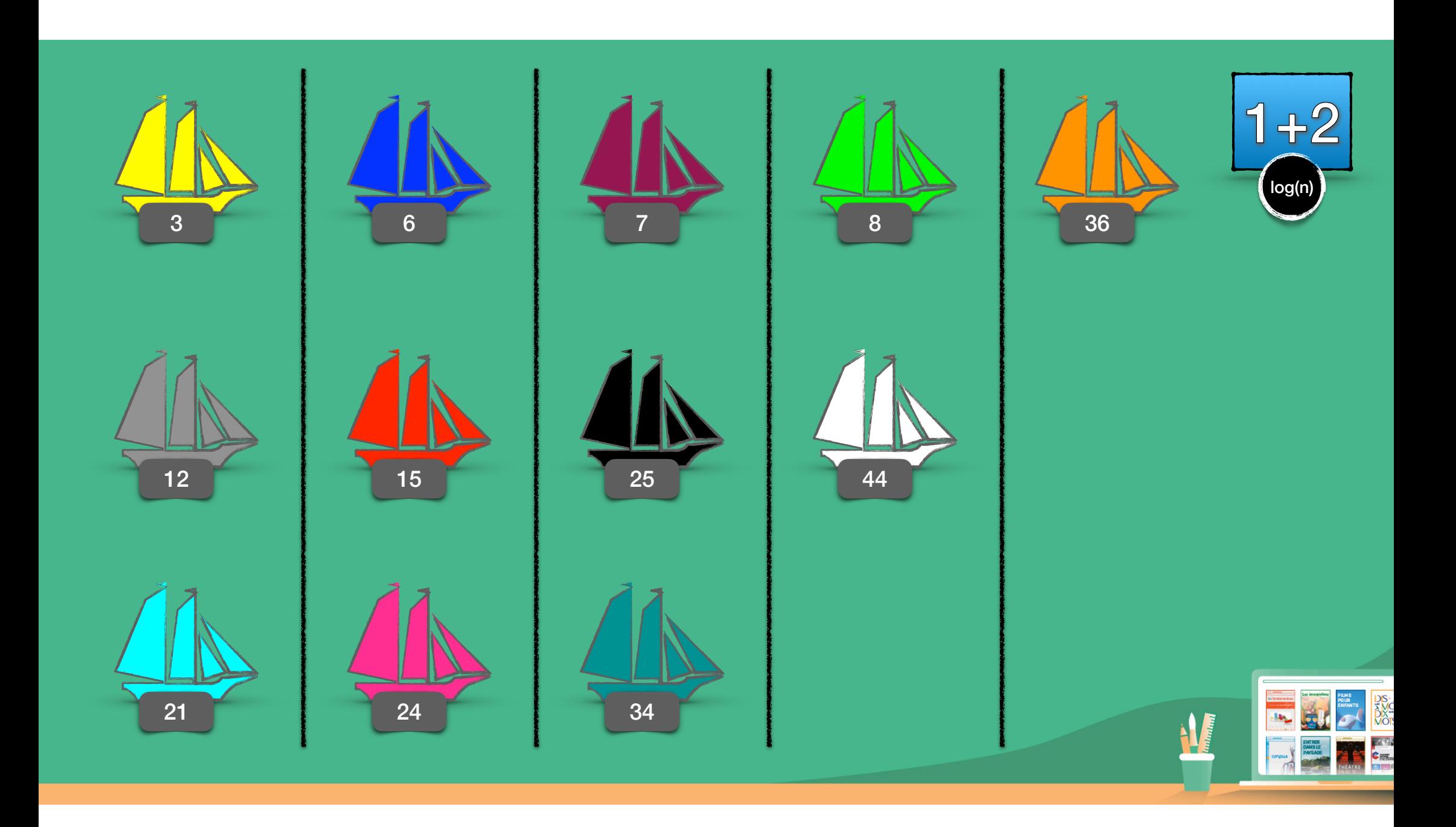

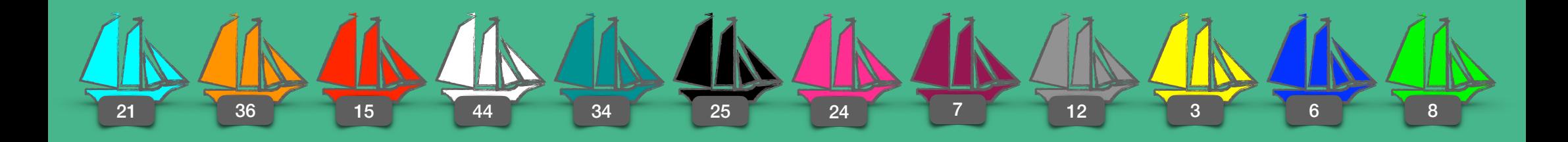

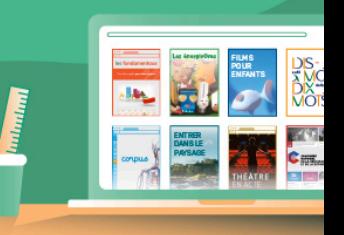

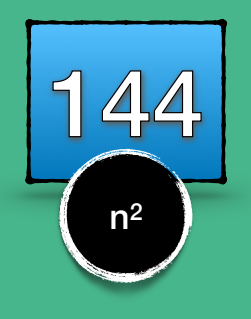

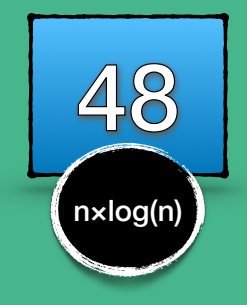

## $\frac{1}{3}$   $\frac{1}{3}$   $\frac{1}{2}$   $\frac{1}{2}$   $\frac{1}{2}$   $\frac{1}{2}$   $\frac{1}{2}$   $\frac{1}{2}$   $\frac{1}{2}$   $\frac{1}{2}$   $\frac{1}{2}$   $\frac{1}{2}$   $\frac{1}{2}$  $\Box$

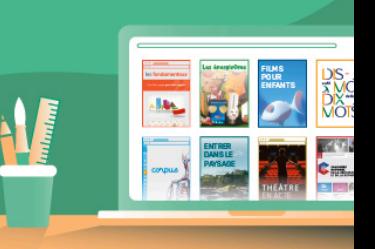

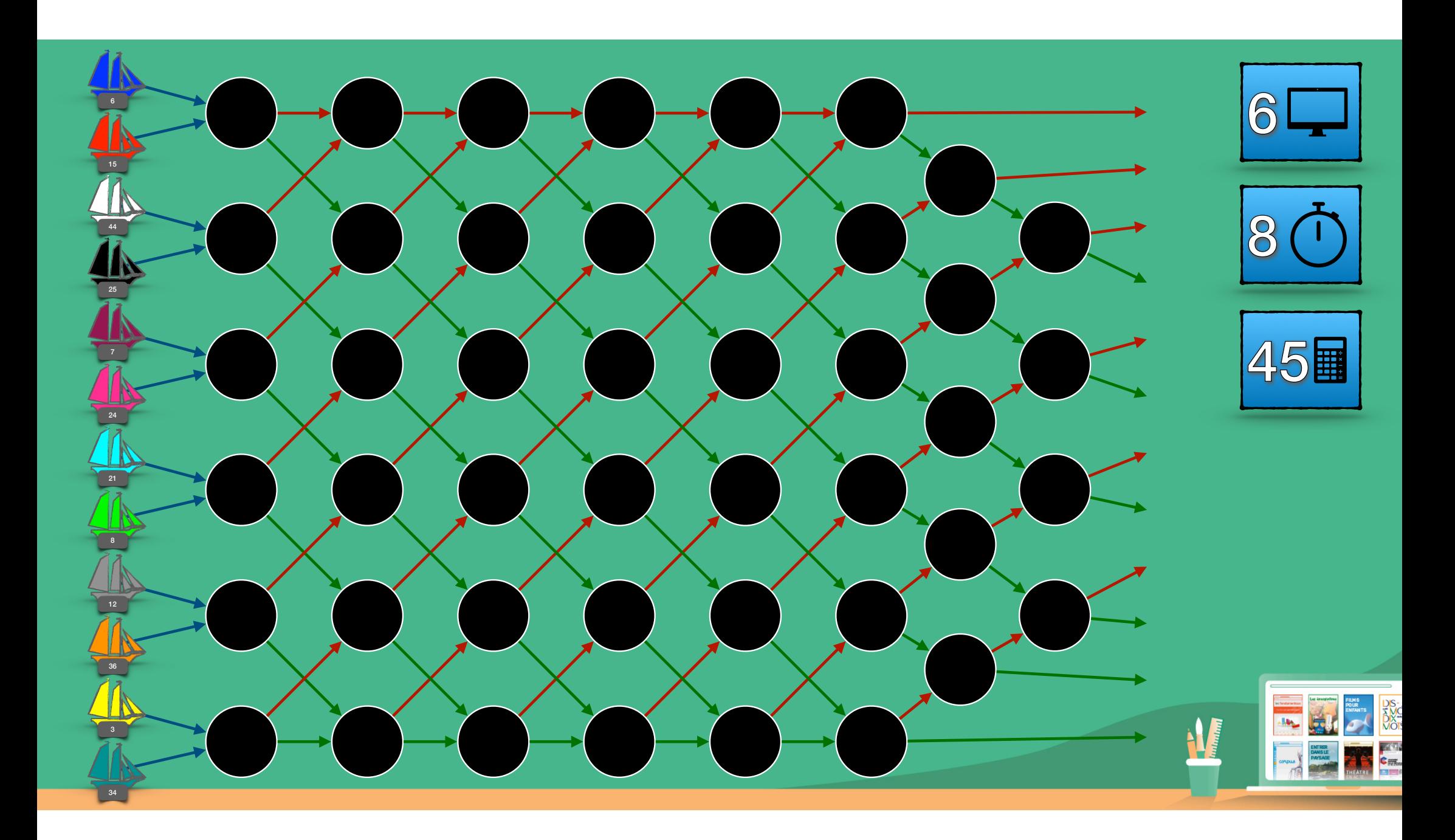

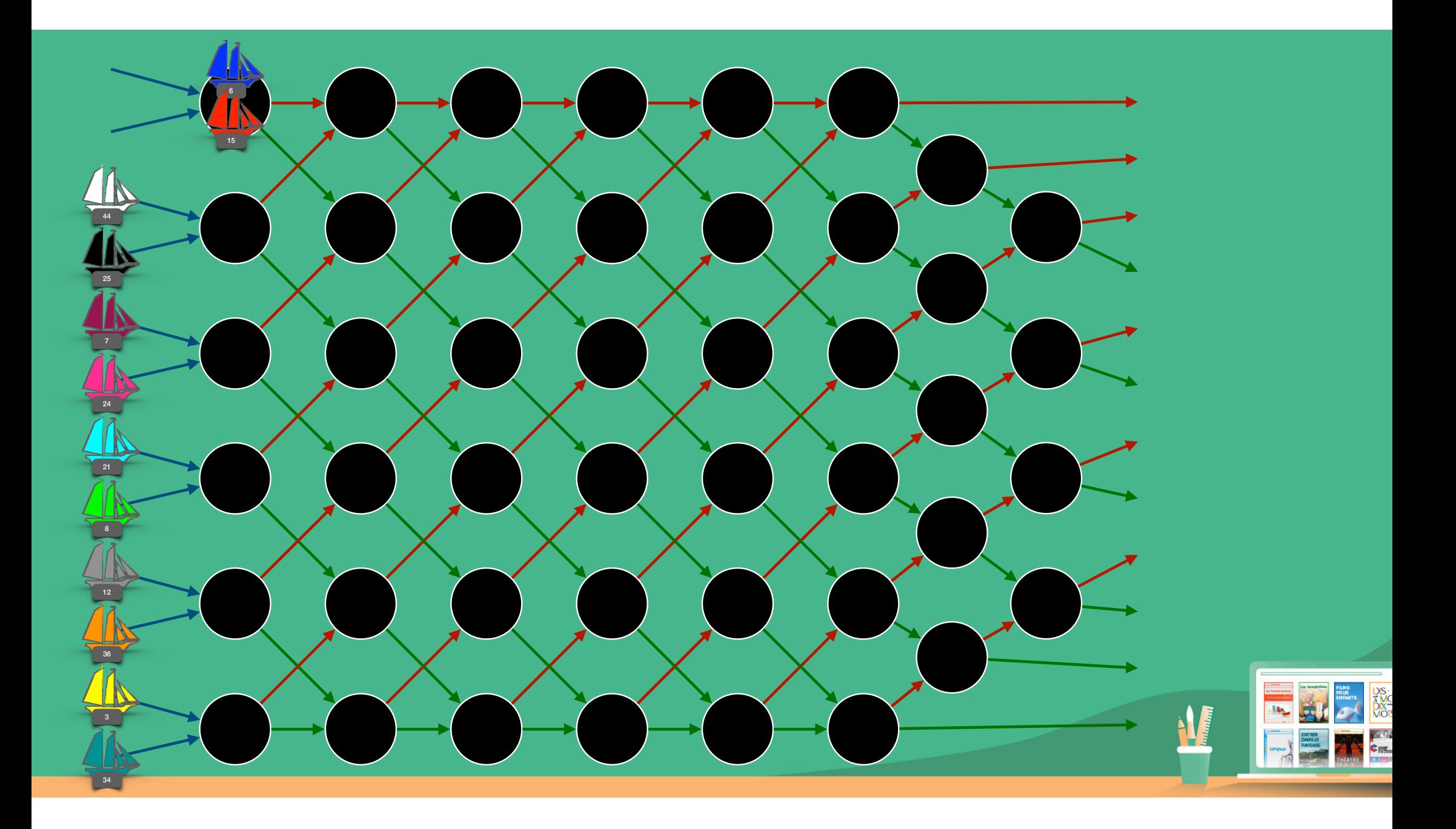

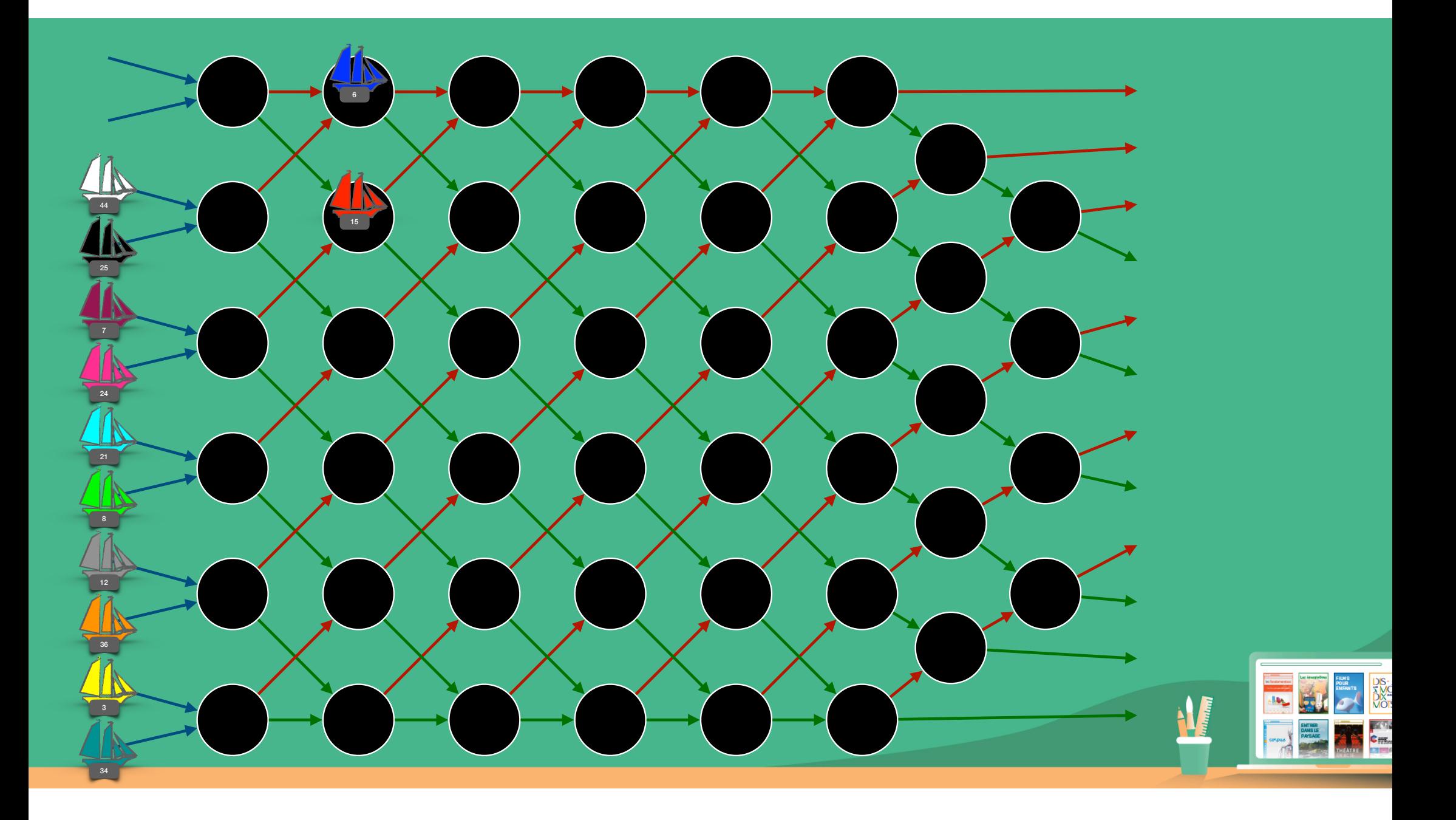

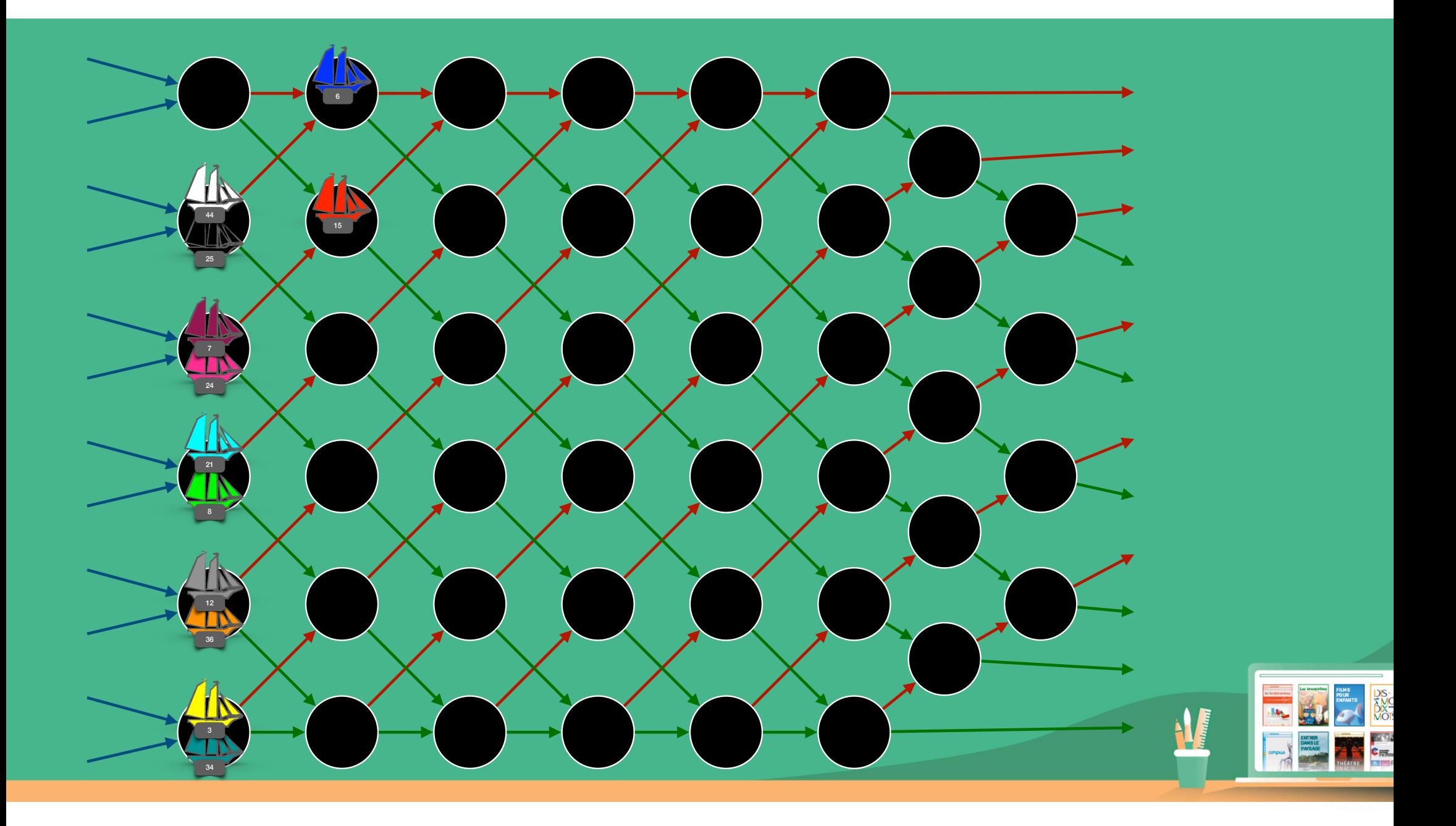

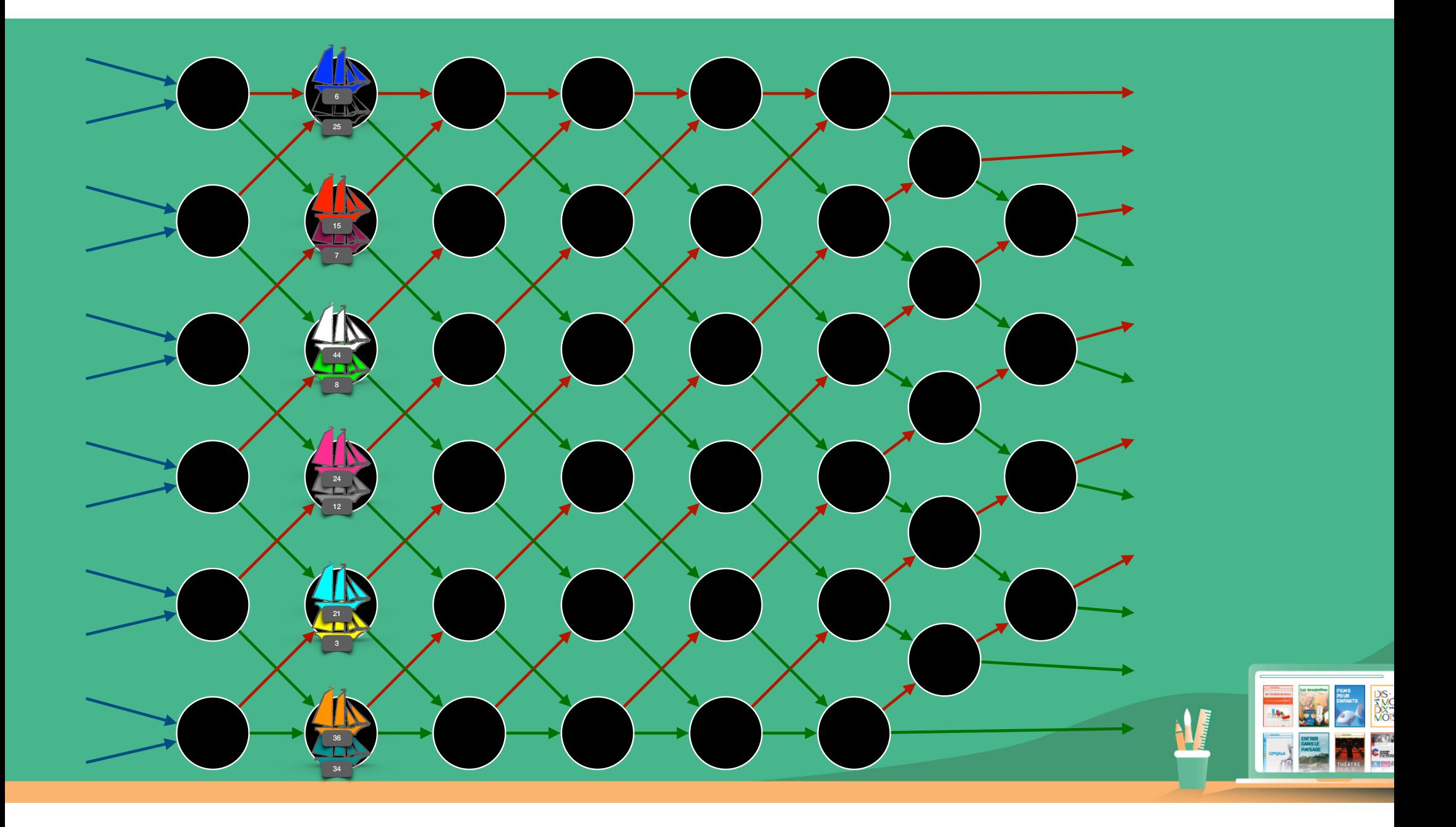

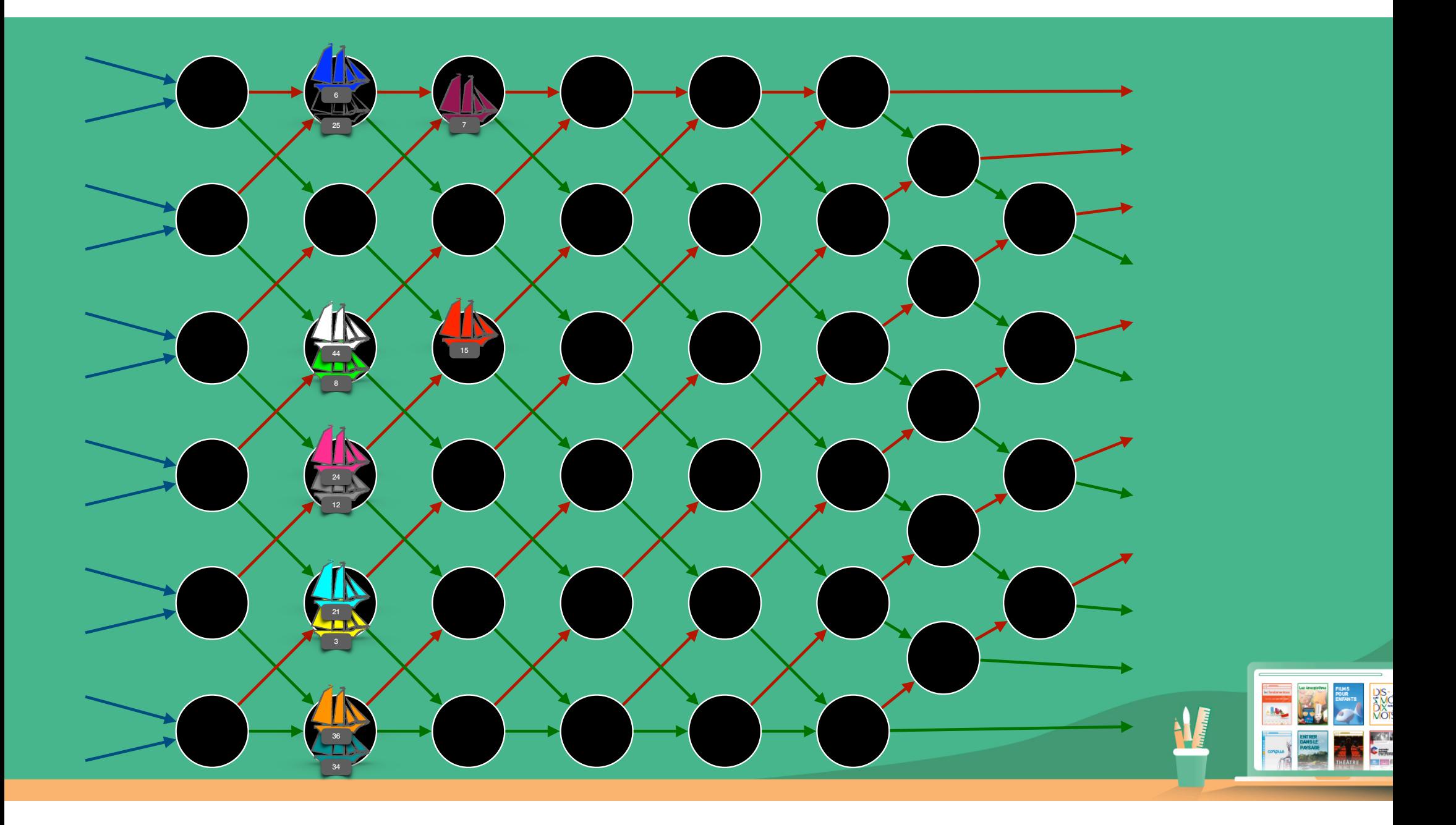

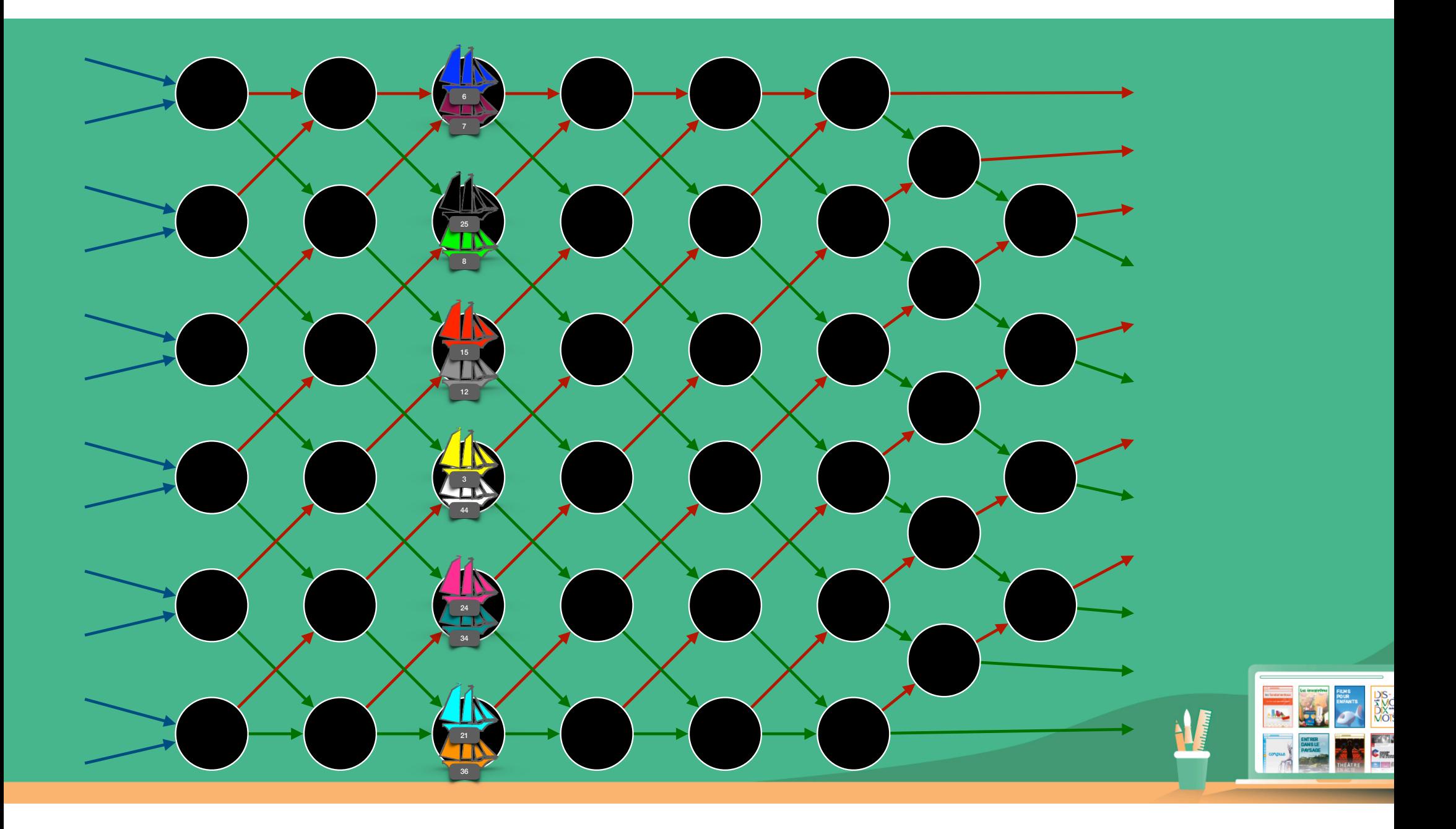

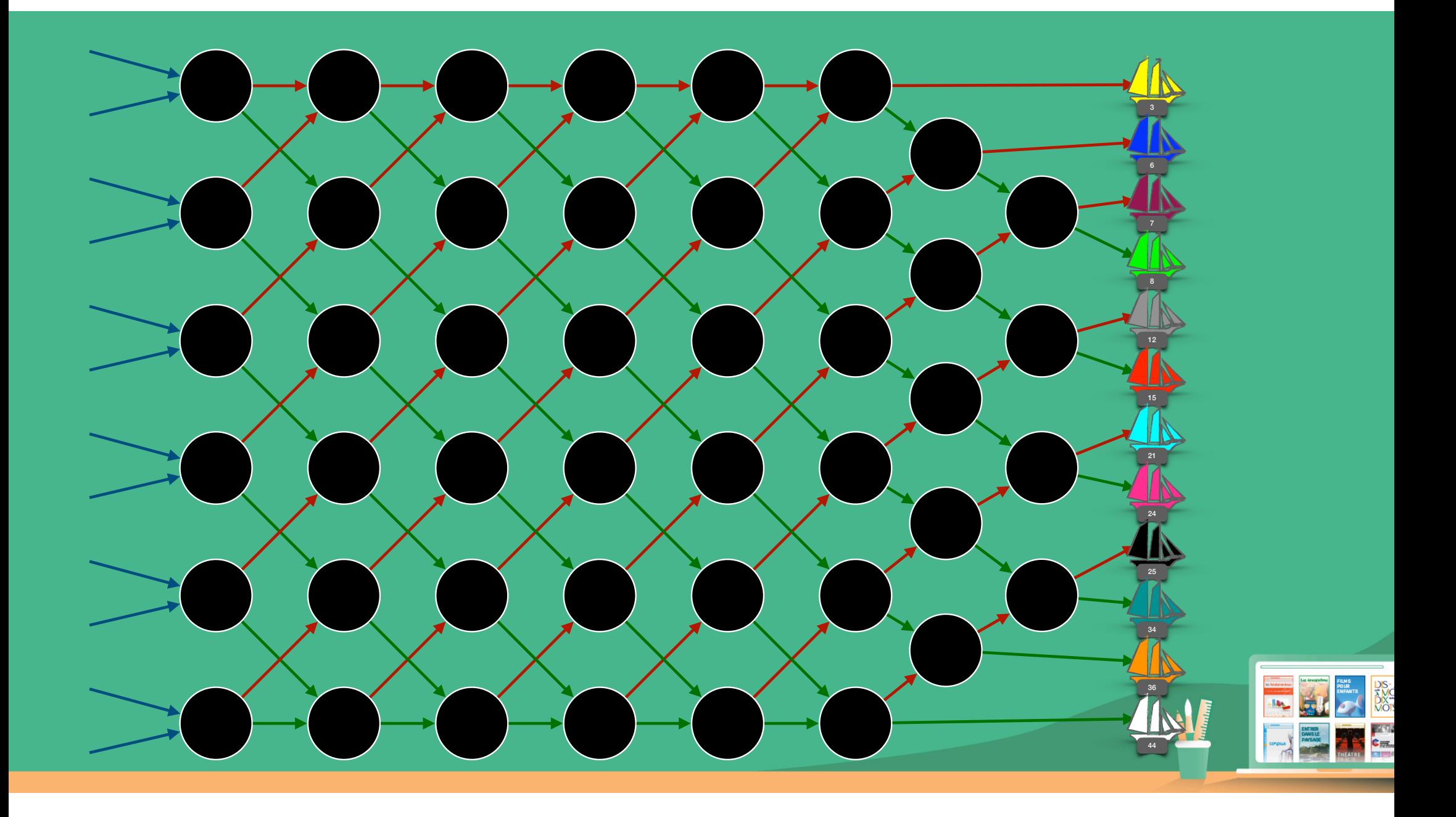

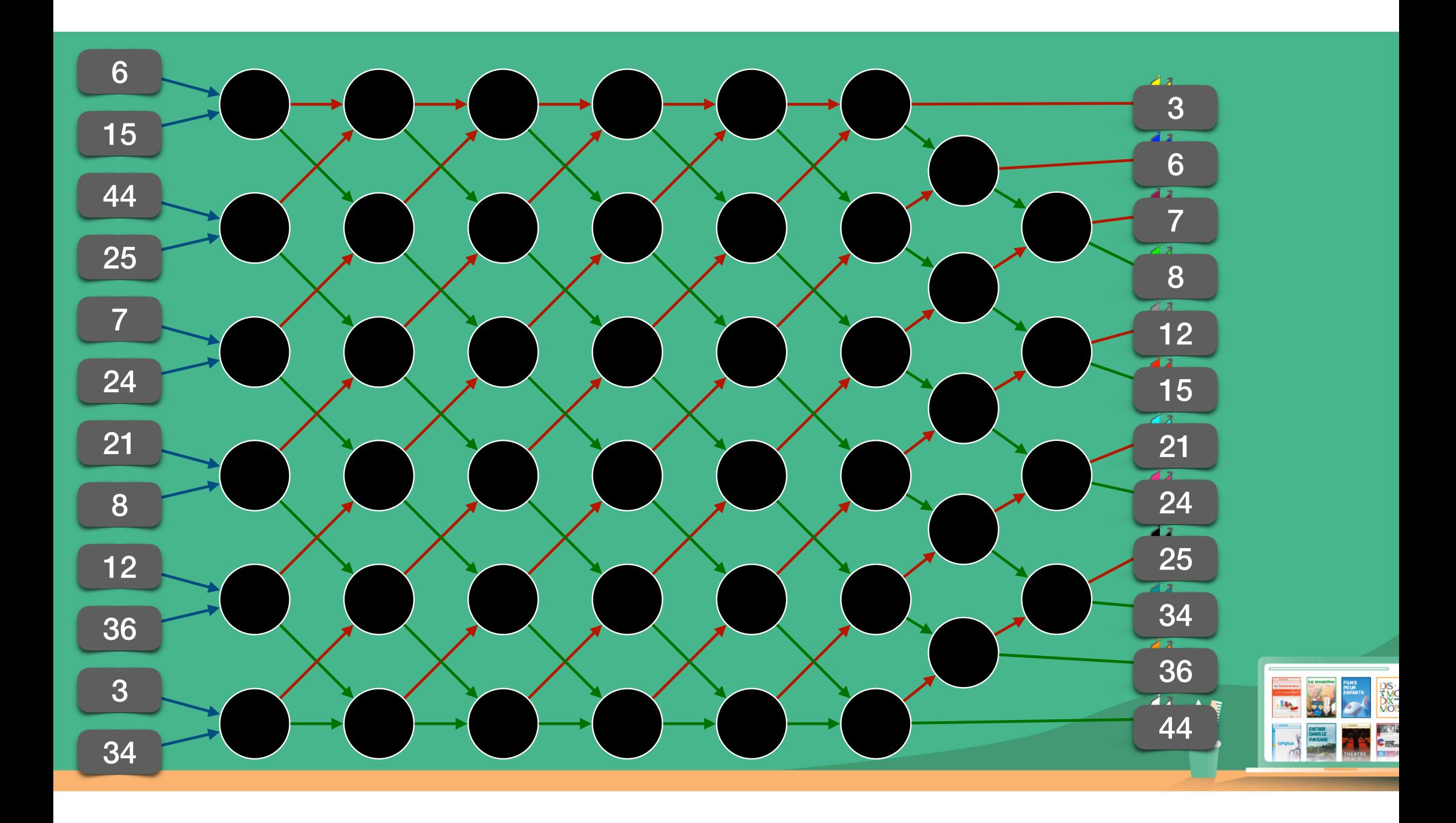

# **Arbres couvrants**

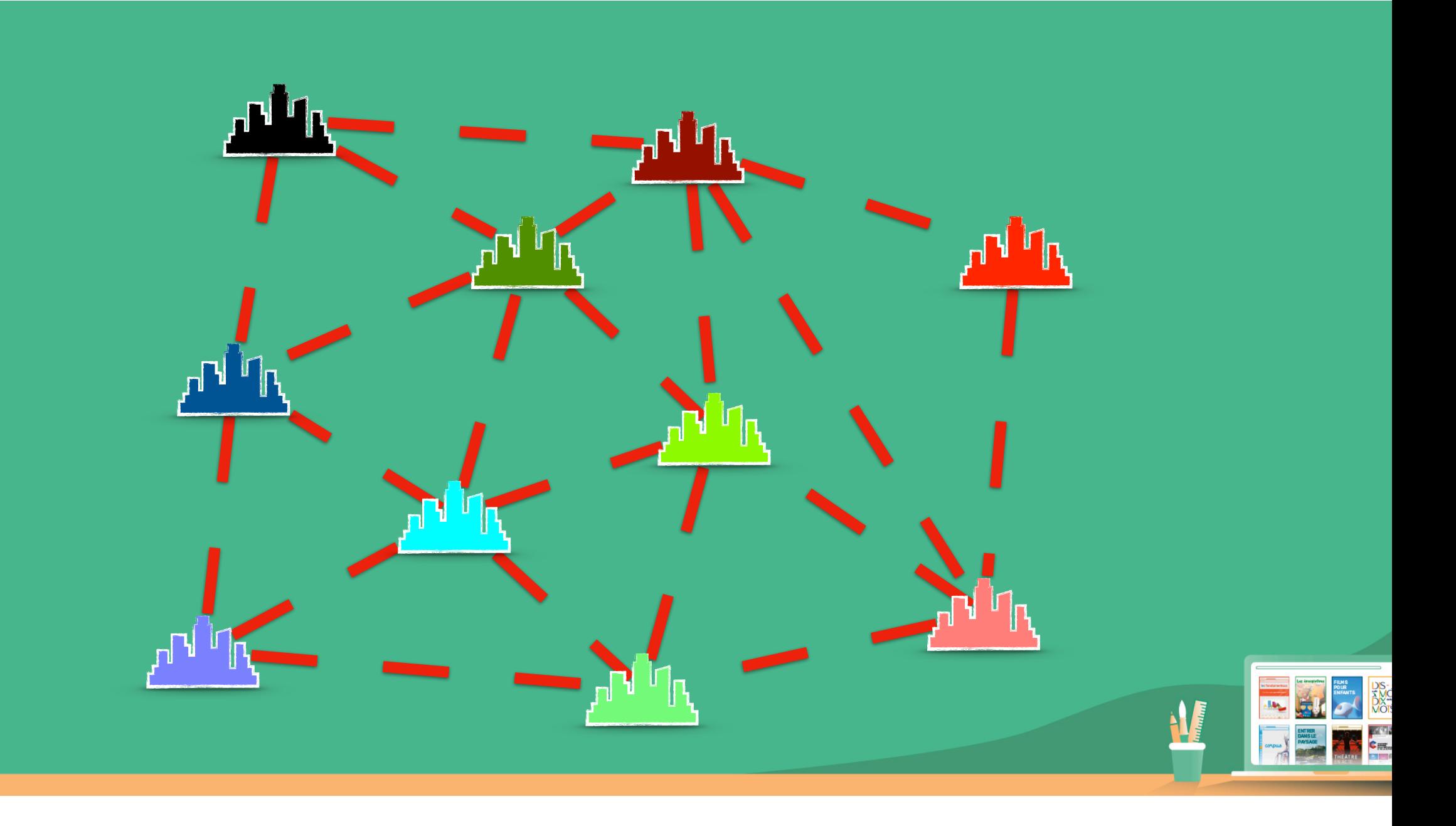

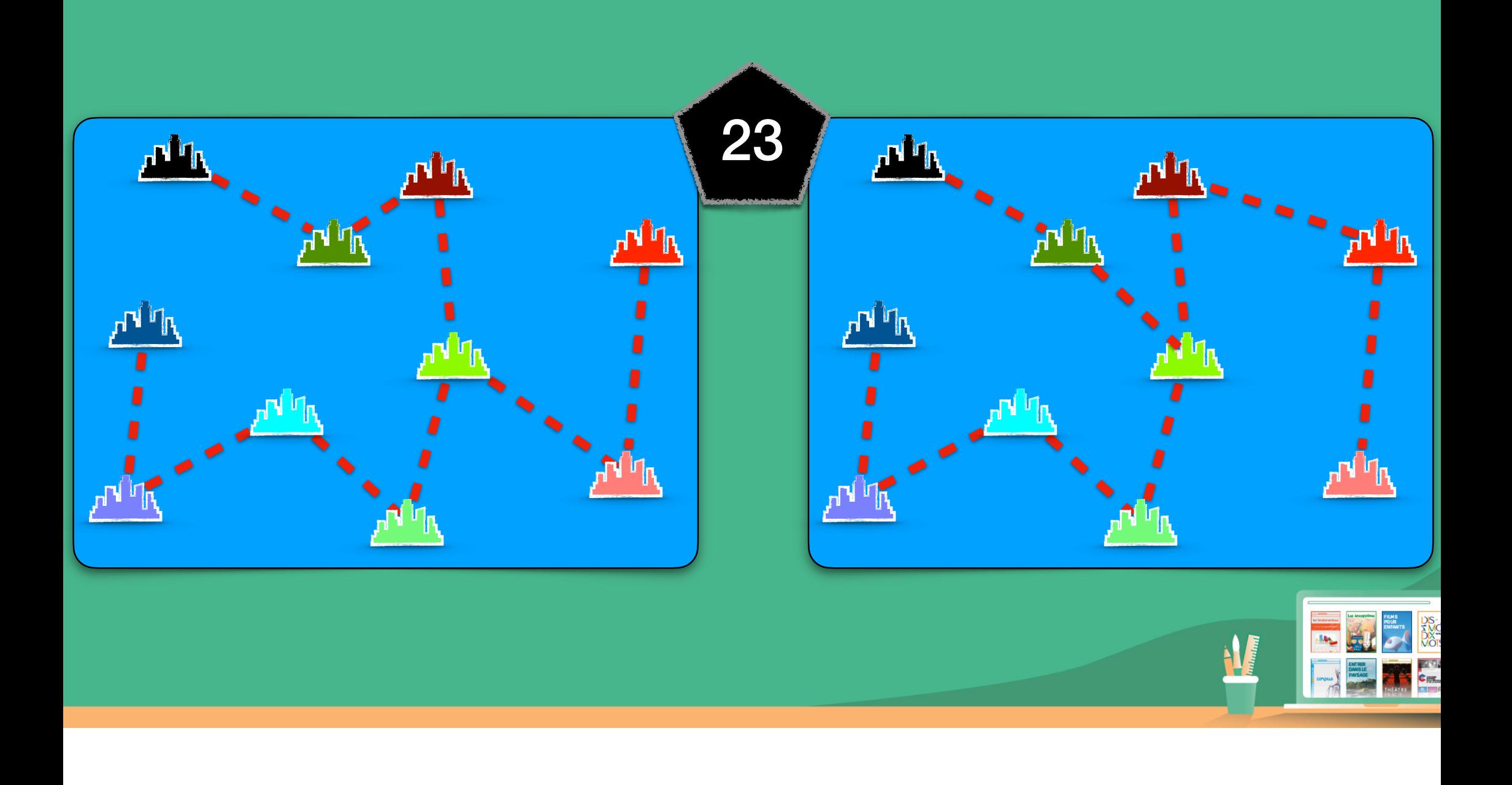

## **Algorithme de Kruskal**

- 1. Partir de n'importe quelle ville.
- 2. Choisir la route la plus petite qui ajoute une ville n'appartenant pas encore au réseau.
- 3. Recommencer étape 2 jusqu'à avoir toutes les villes dans le réseau

**Résultat :**  *n* villes  $\rightarrow$  *n-1* routes n

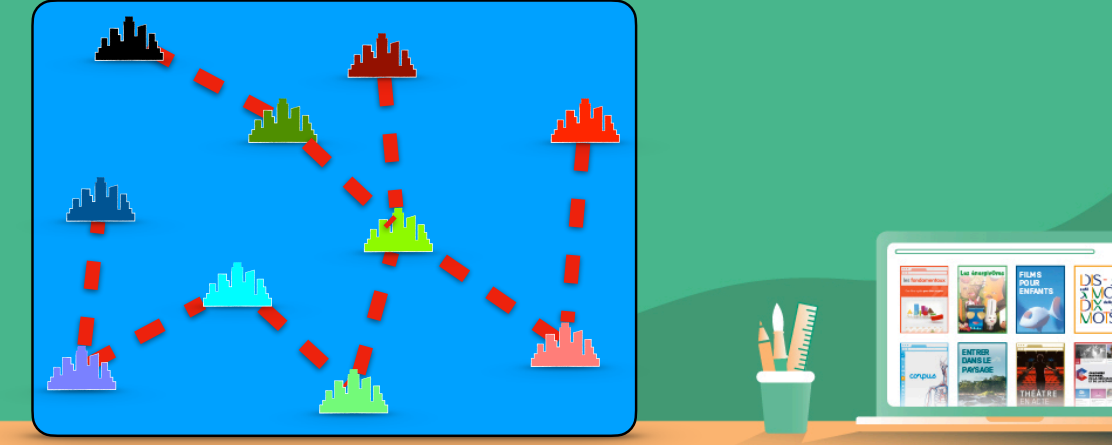

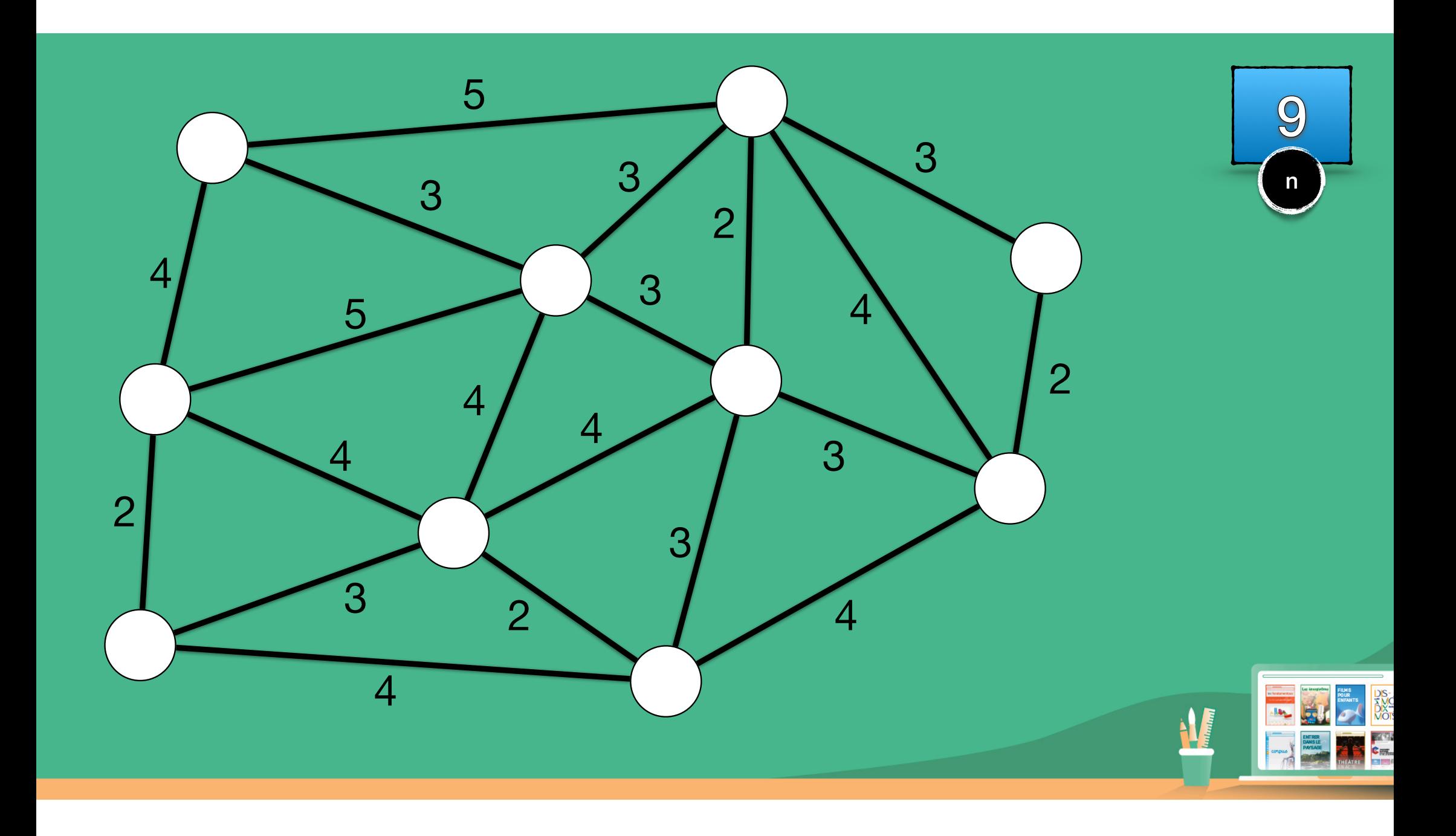

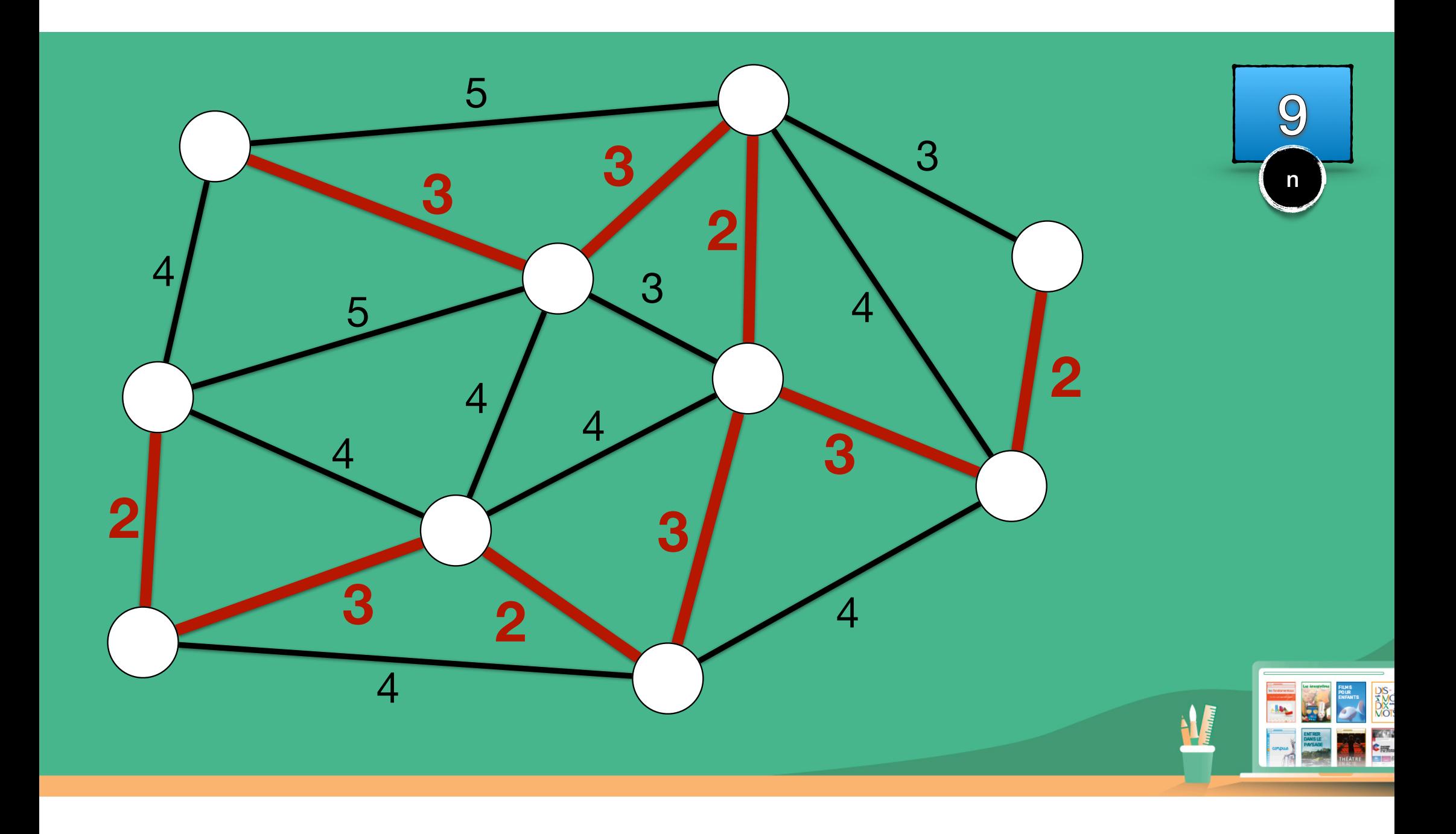

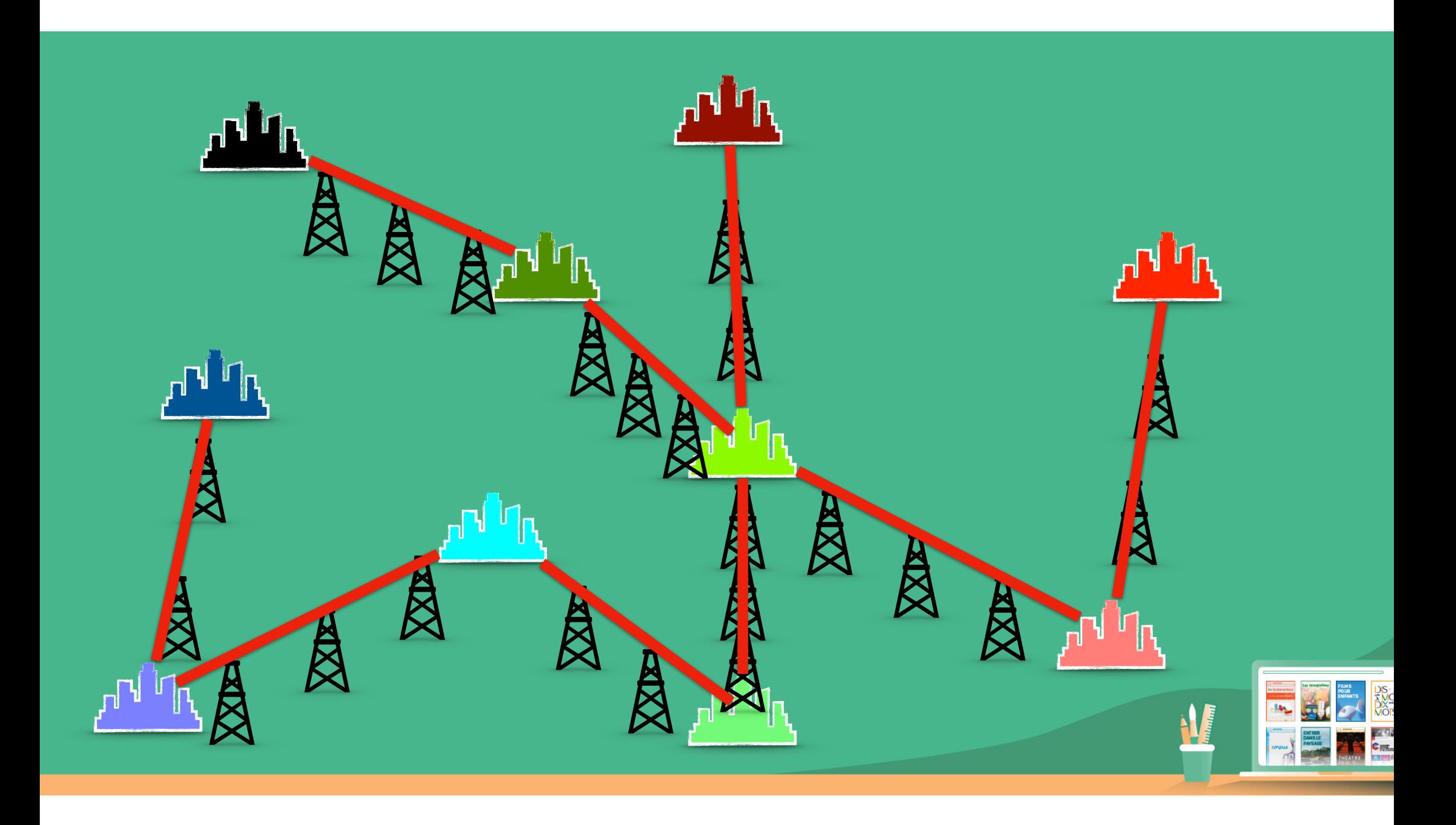

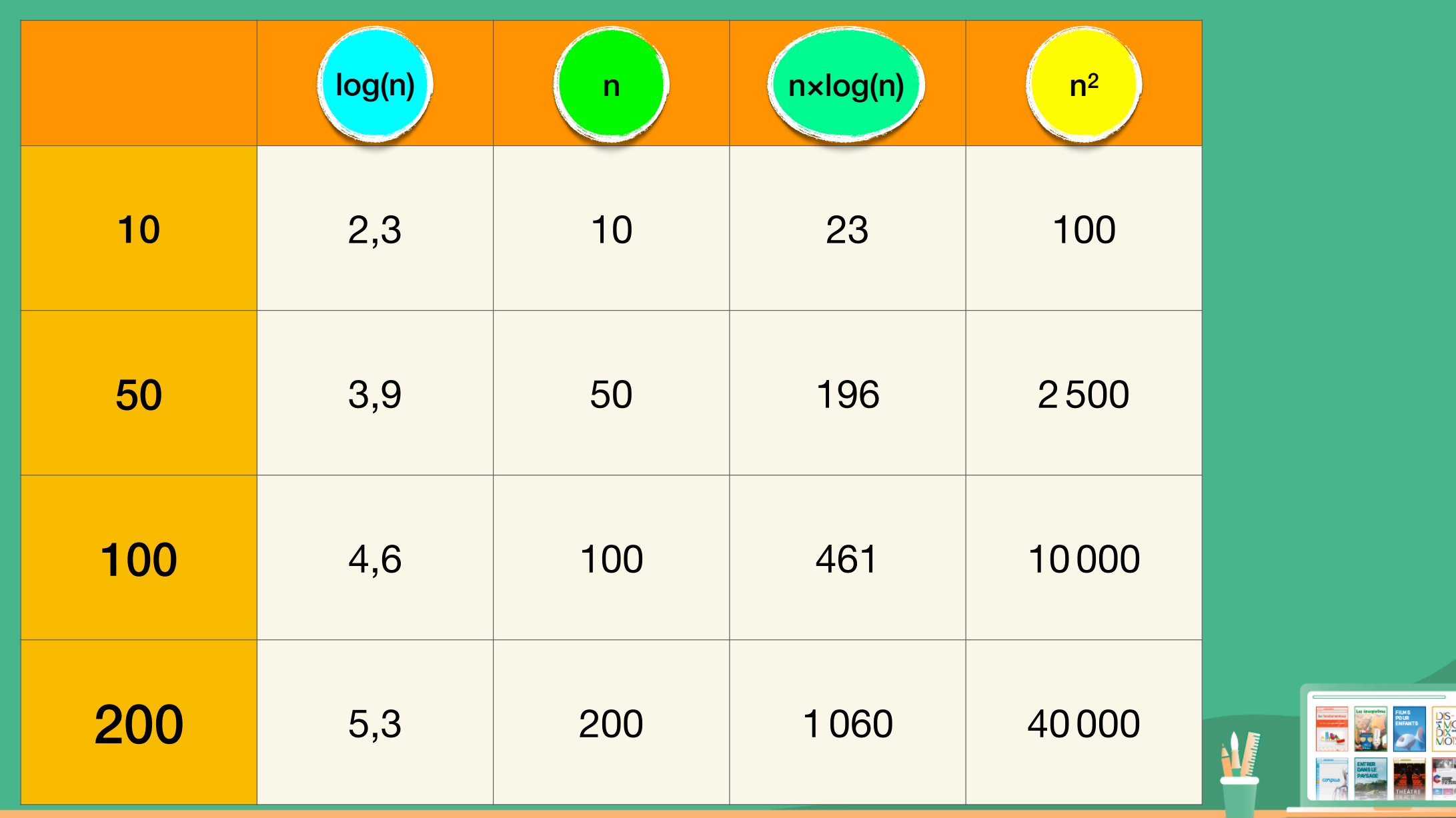

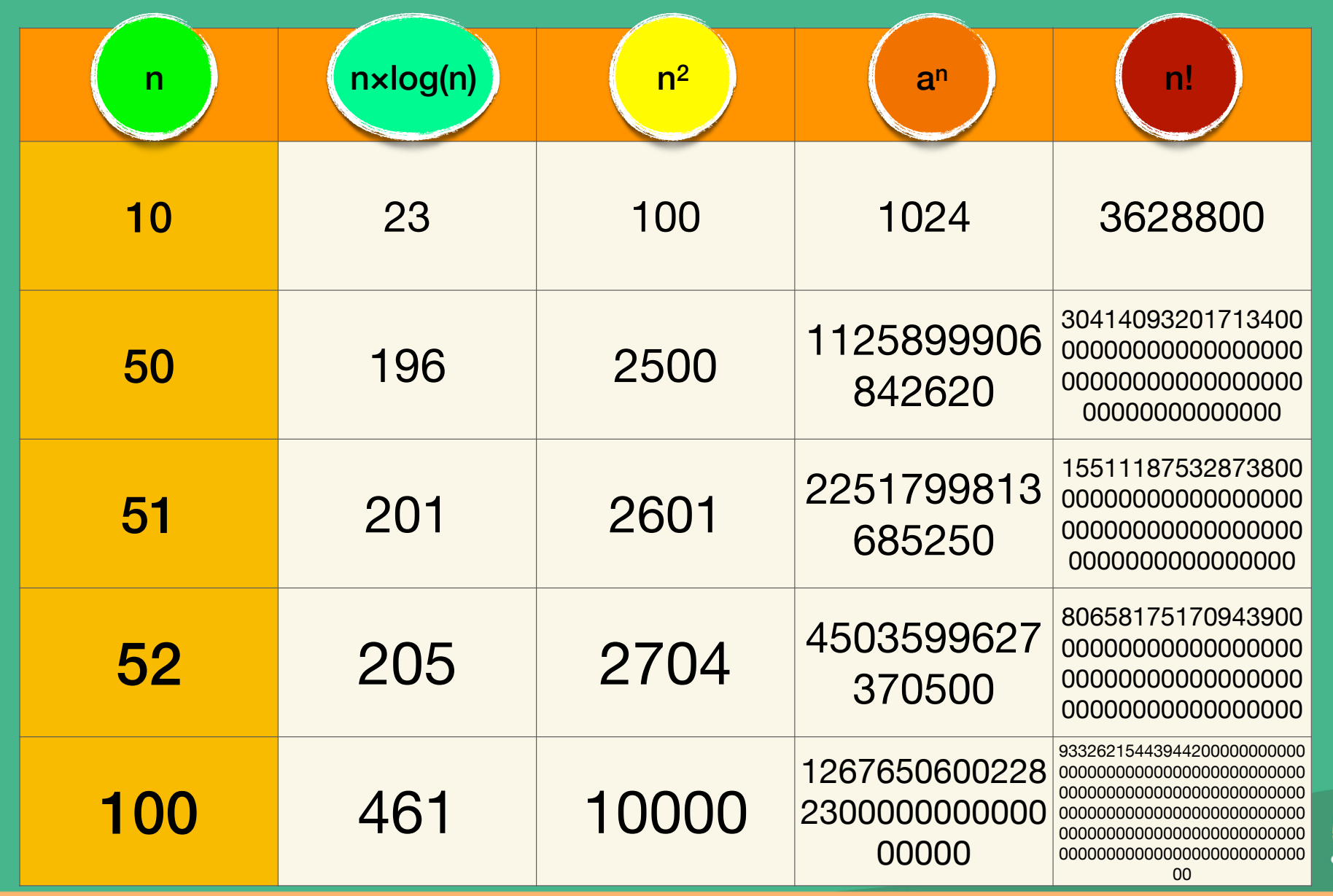

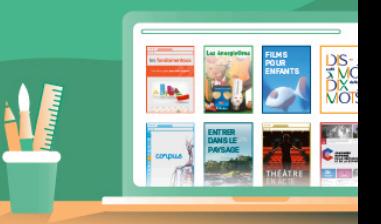

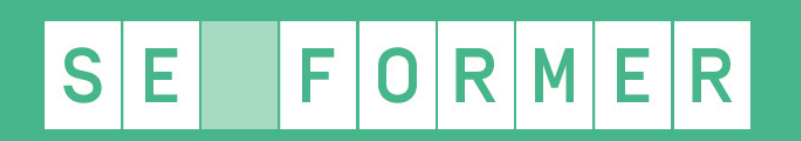

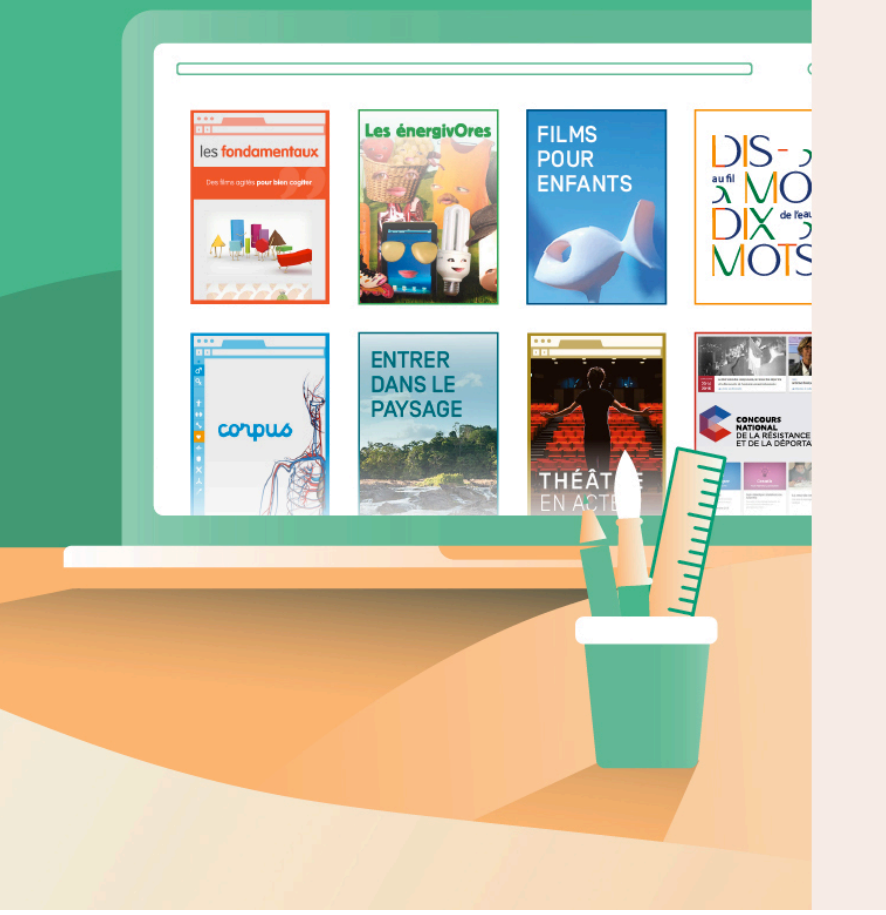

## **Merci à tous !**

Vos attestations de présence et les liens vers les ressources citées seront prochainement dans votre espace MON AGENDA du site

https://www.reseau-canope.fr/

Retrouvez d'autres ressources sur

https://www.reseau-canope.fr/canotech.html

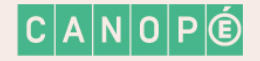